# 目次

 $\sim 10^6$ 

 $\vert$  xvii

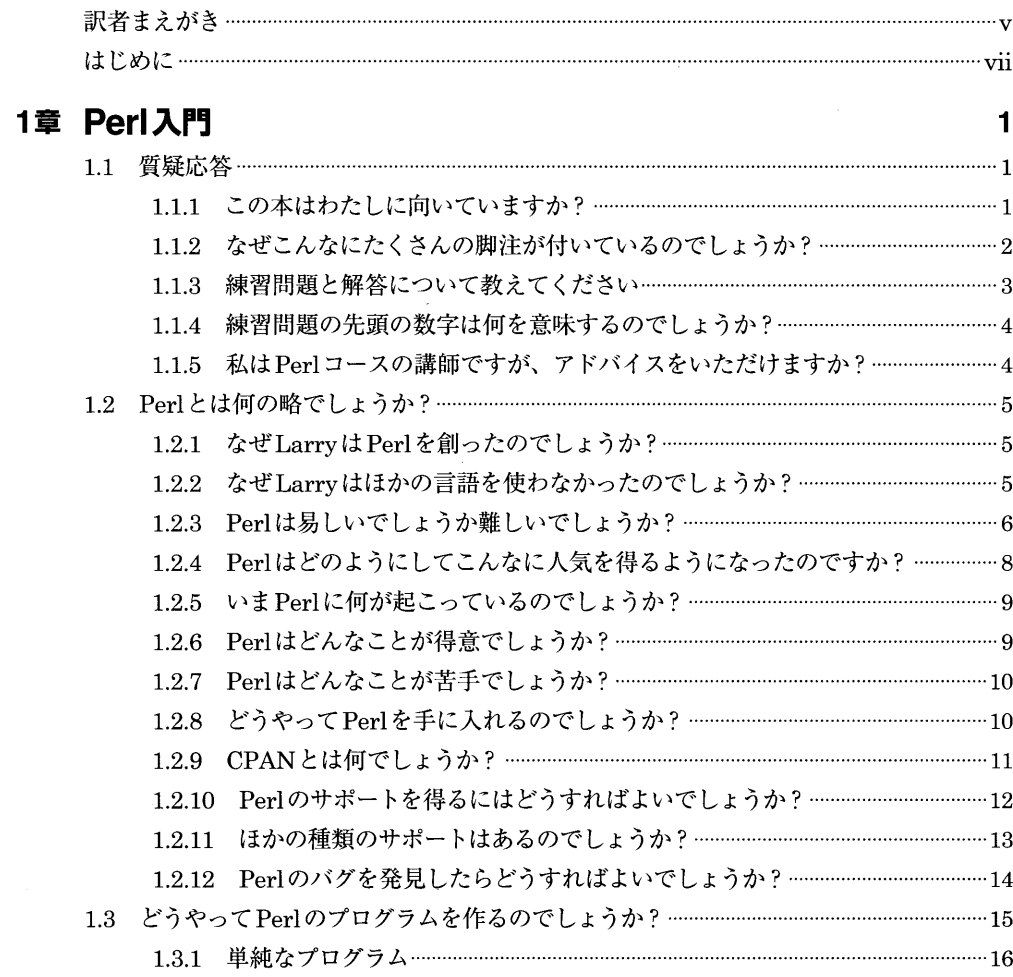

 $\sim 10^{-1}$ 

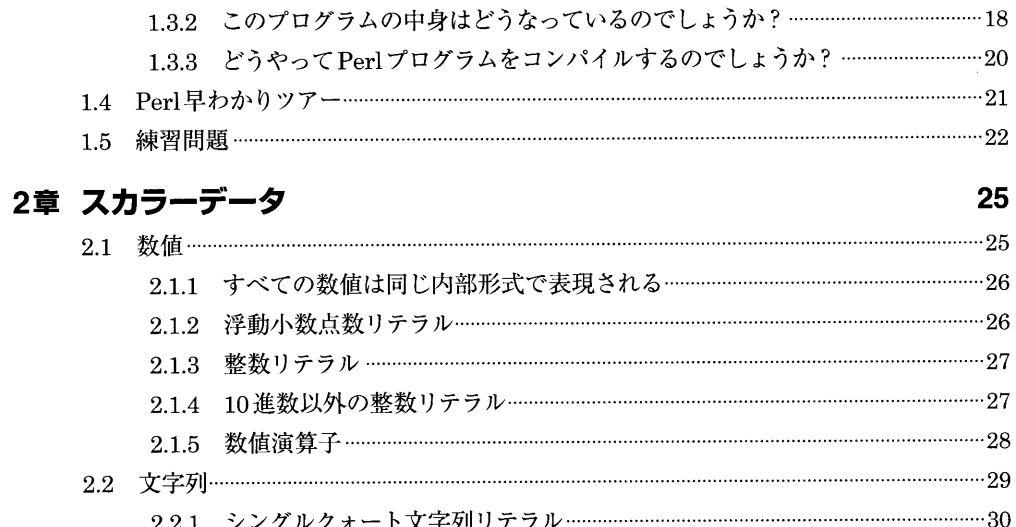

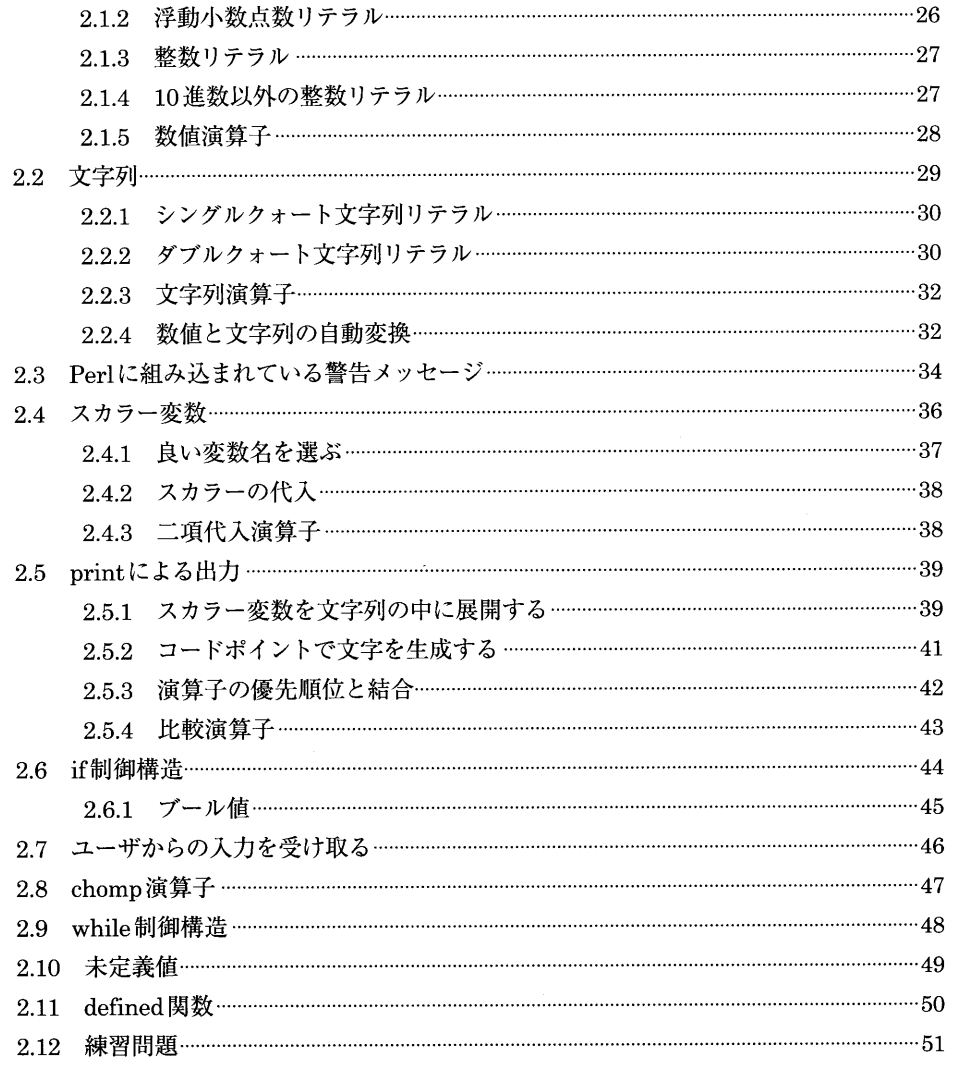

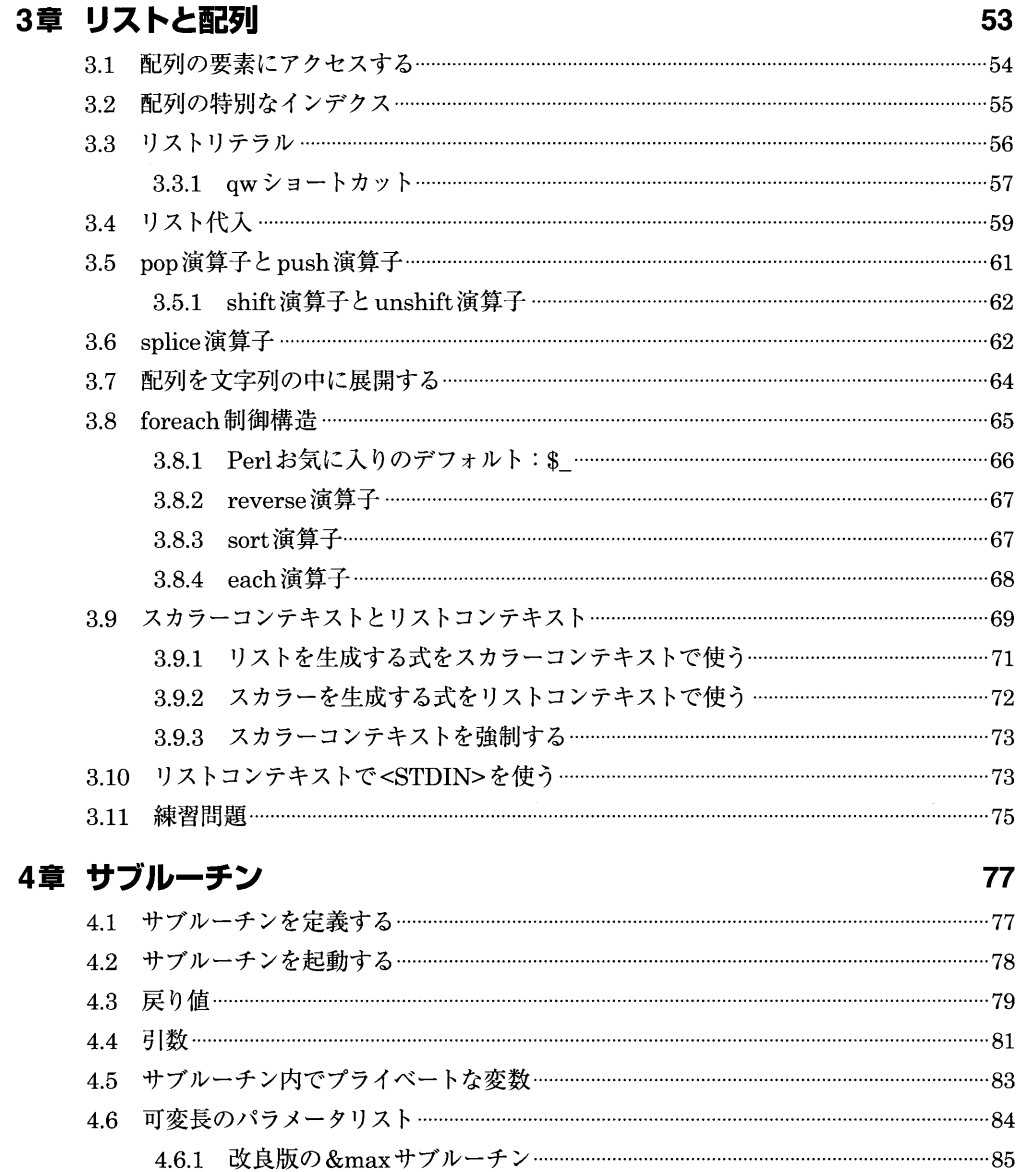

4.9.1 アンパーサンドを省略する …………………………………………………………………………………91

4.7 レキシカル変数 (my変数)についての注意事項 ………………………………………………………87

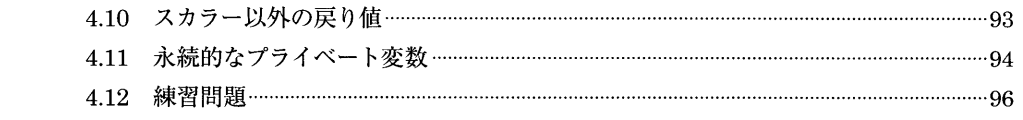

#### **5章 入出力**

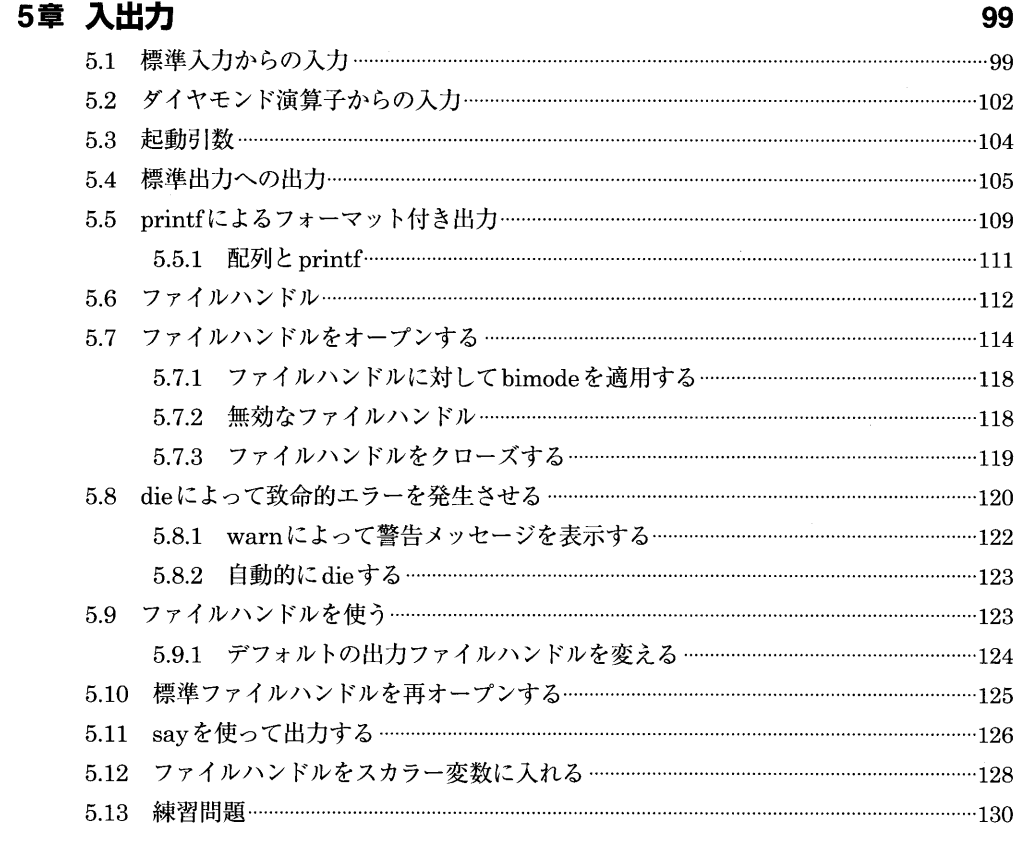

### 6章 ハッシュ

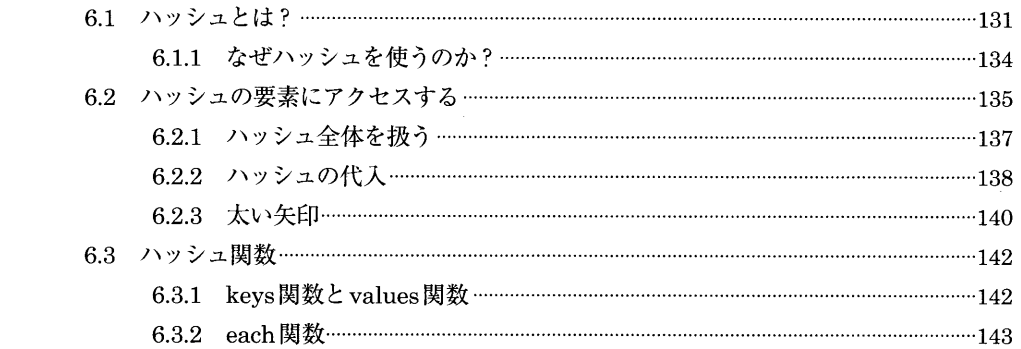

131

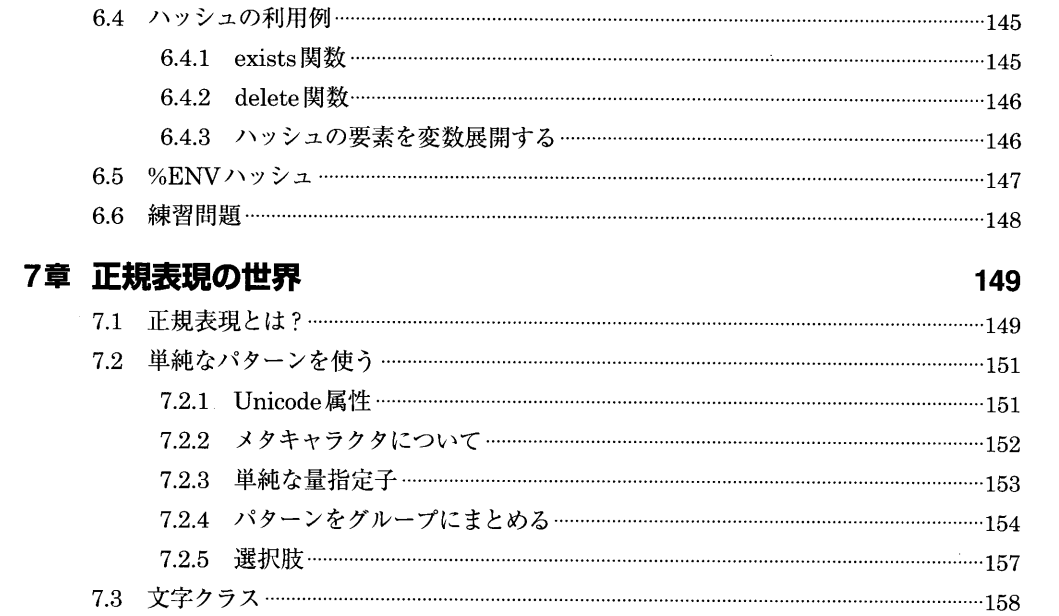

 7.3.1 文字クラスのショートカット……………………………………………………………………………159 7.3.2 ショートカットの否定…………………………………………………………………………………………162 7.4 練習問題……………………………………………………………………………………………………………………………162

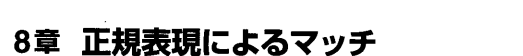

7章

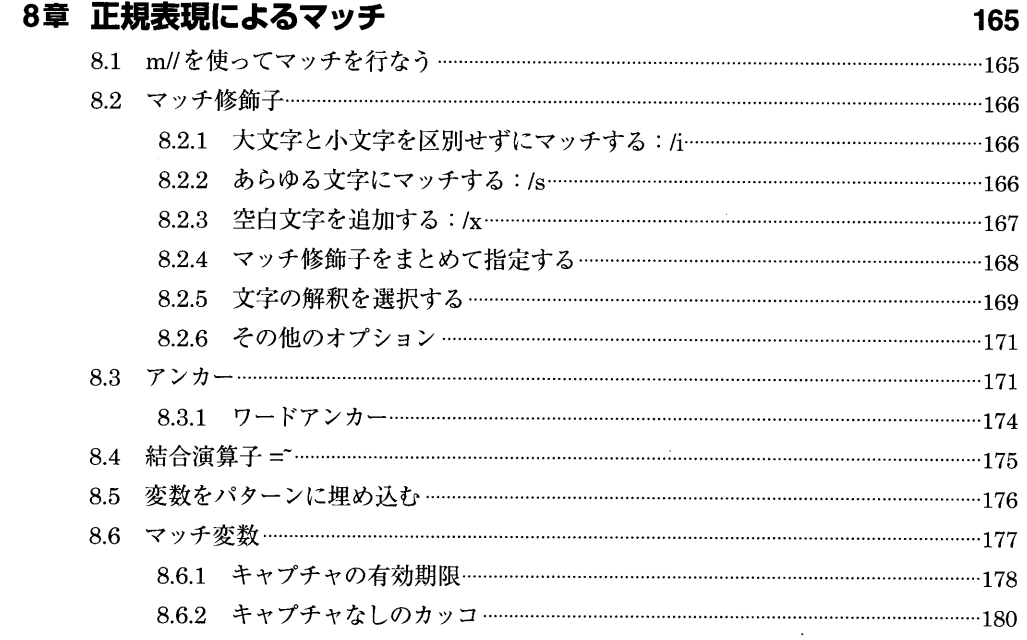

 $\Delta \phi$ 

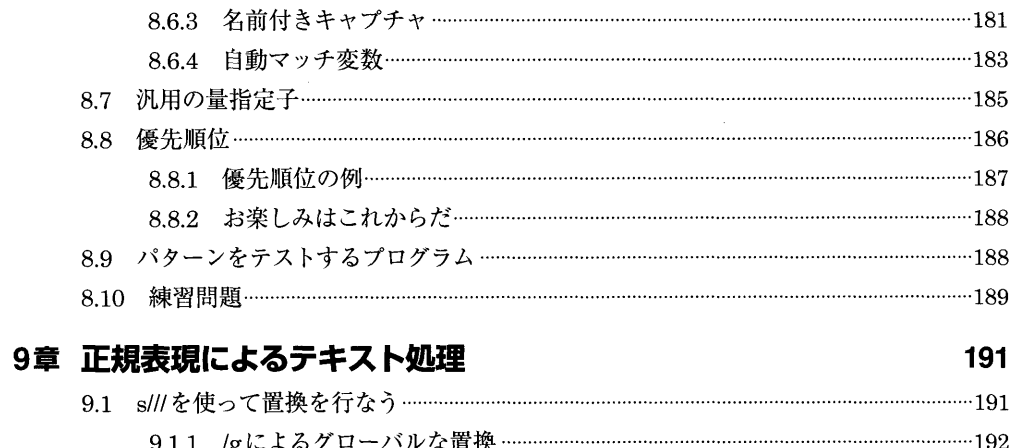

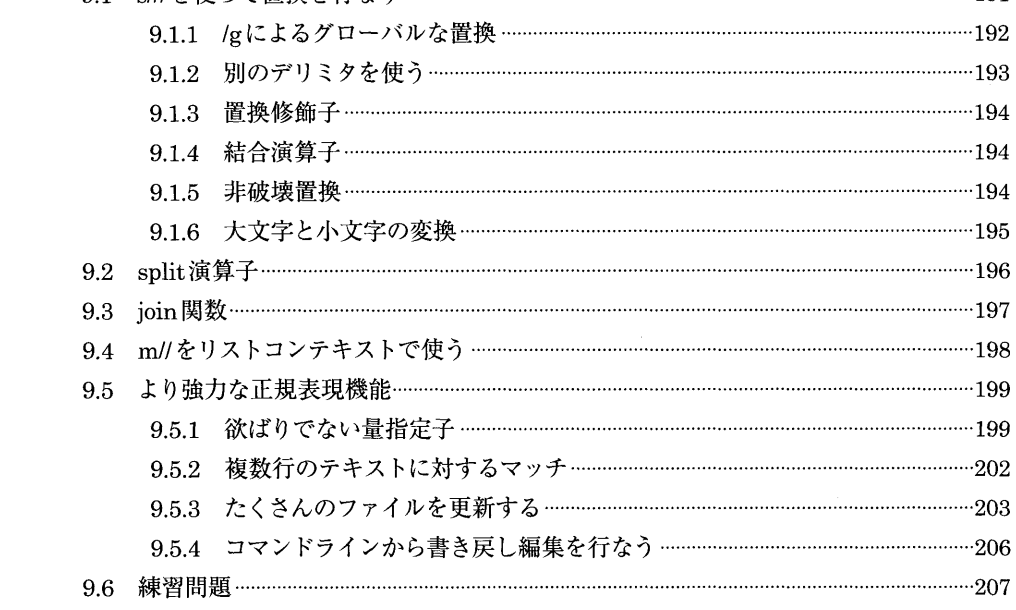

#### 10章さまざまな制御構造 209

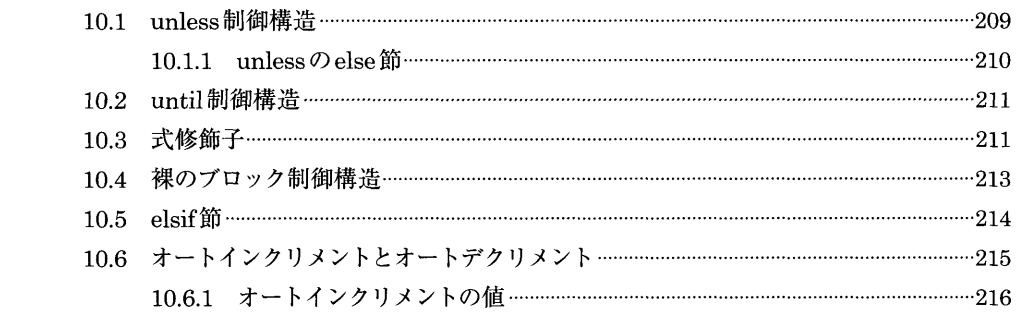

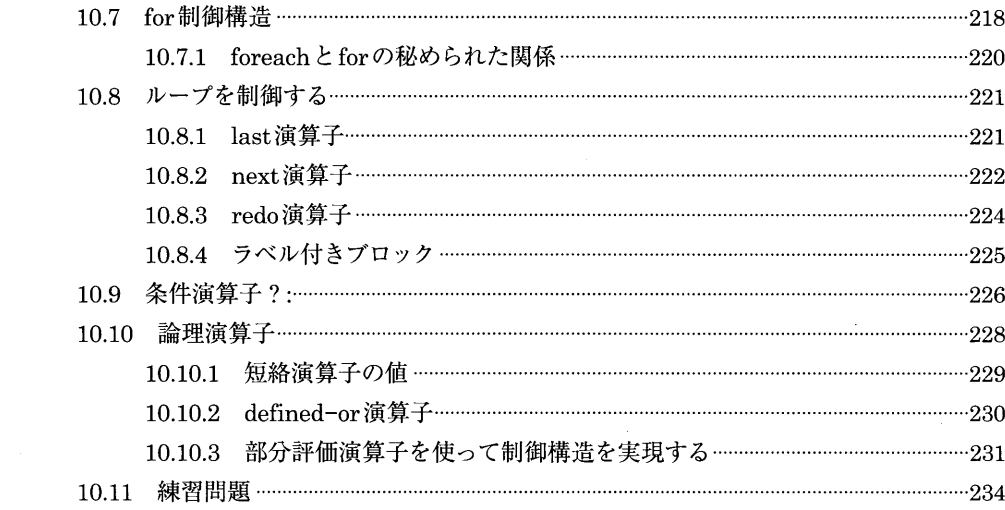

#### 11章 Perl モジュール

 $\sim$ 

209

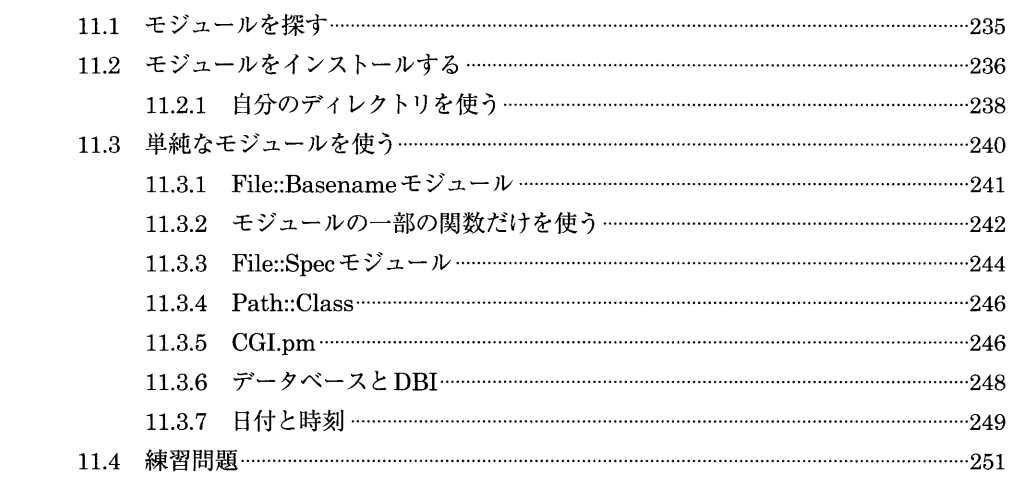

## 12章ファイルテスト

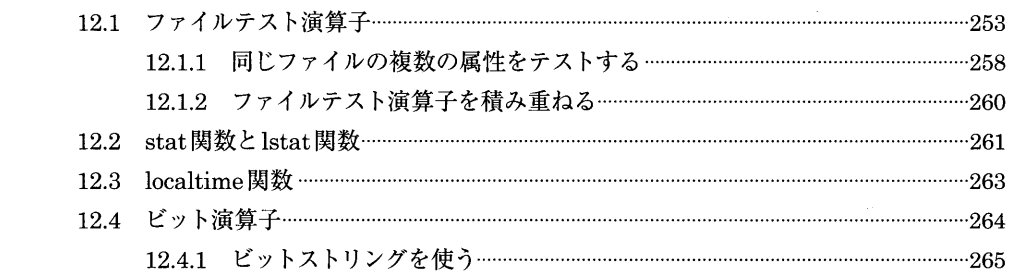

 $\vert$  xxiii

235

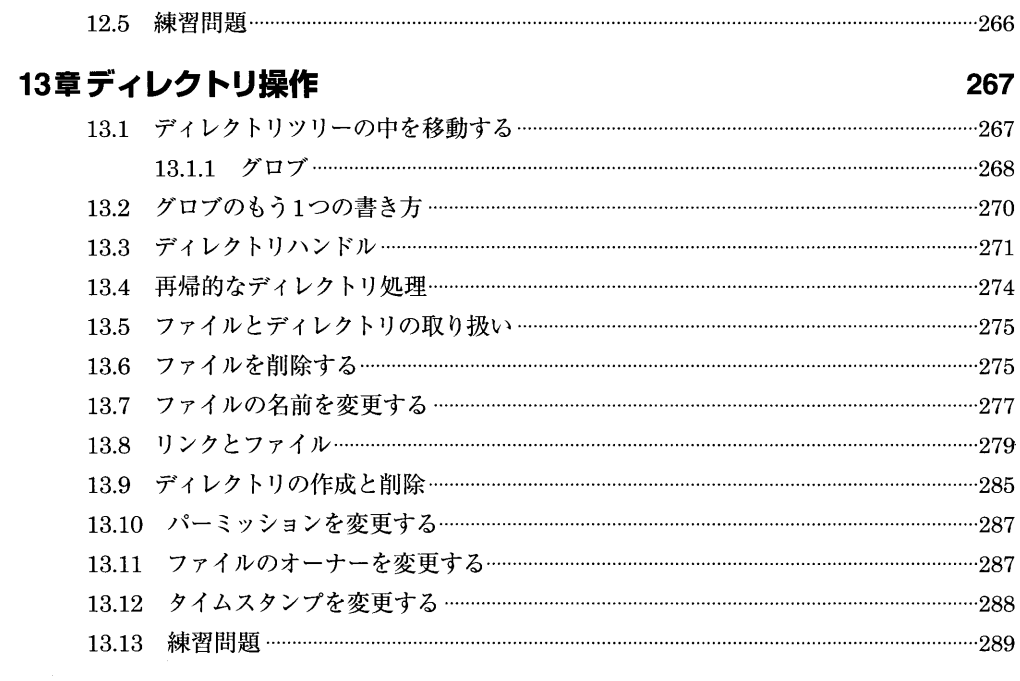

## 14章 文字列処理とソート

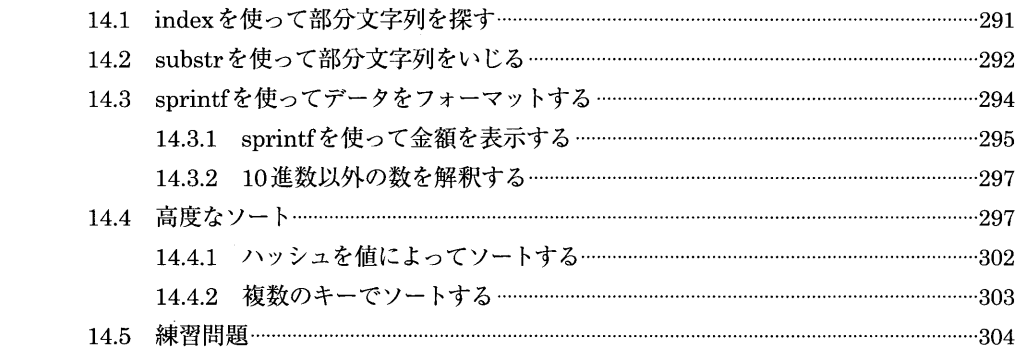

291

307

# 15章スマートマッチと given-when

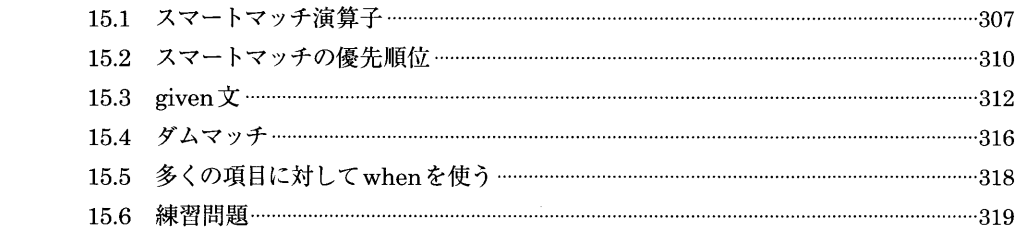

 $\sim 100$ 

# 16章 プロセス管理

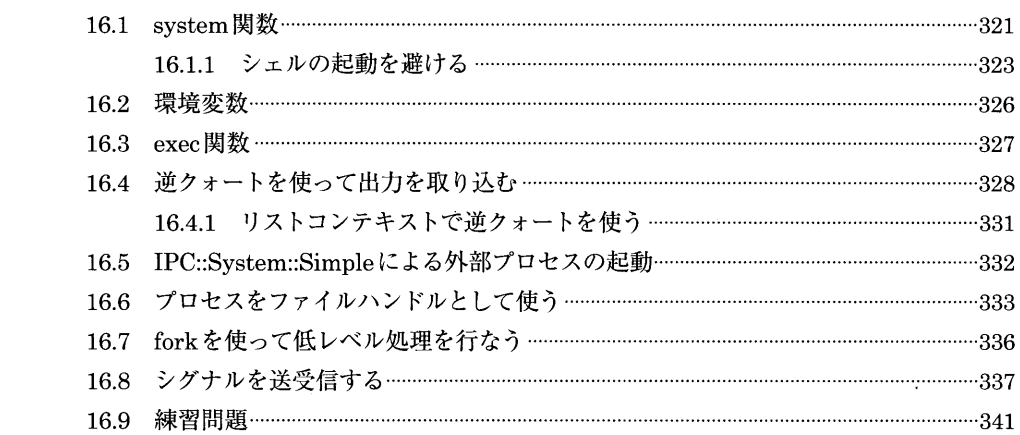

#### 17章 上級テクニック

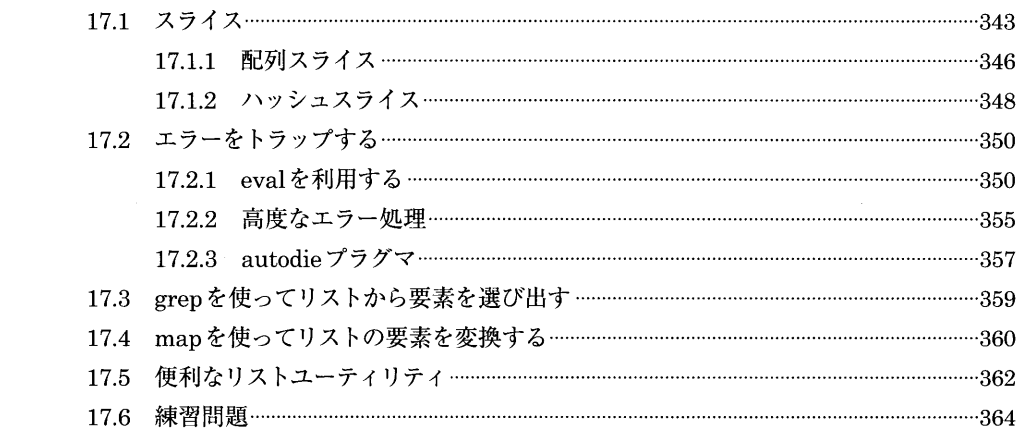

## 付録A 練習問題の解答

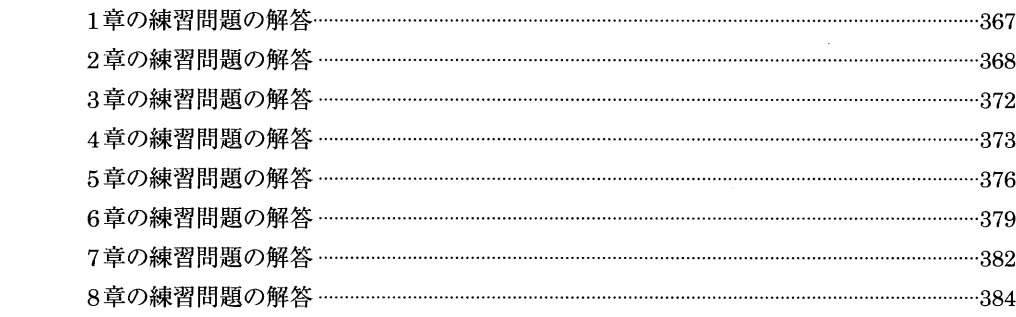

321

343

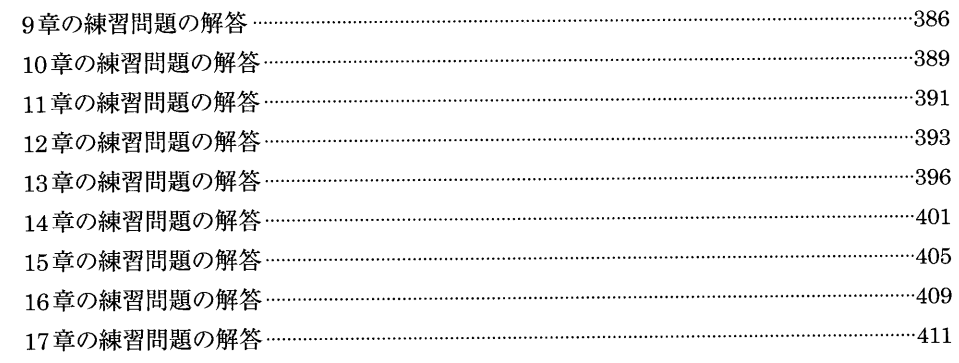

# 付録B リャマを越えて

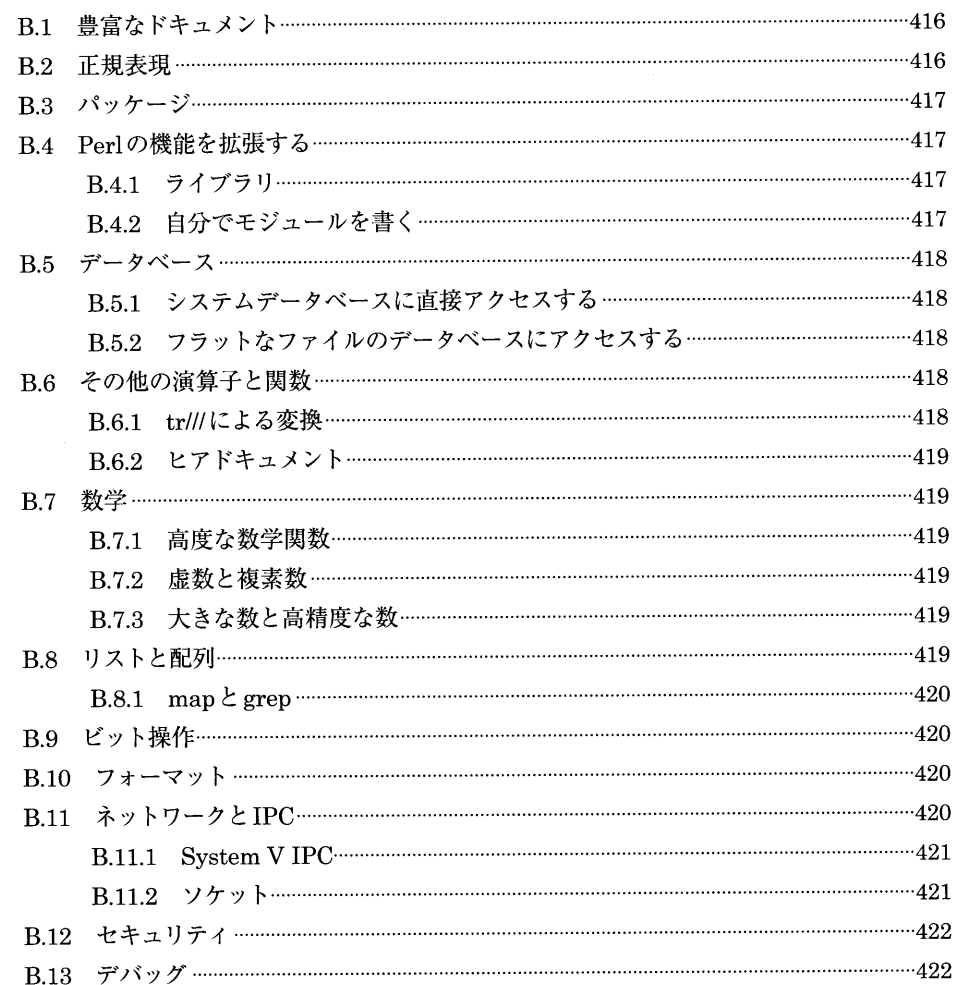

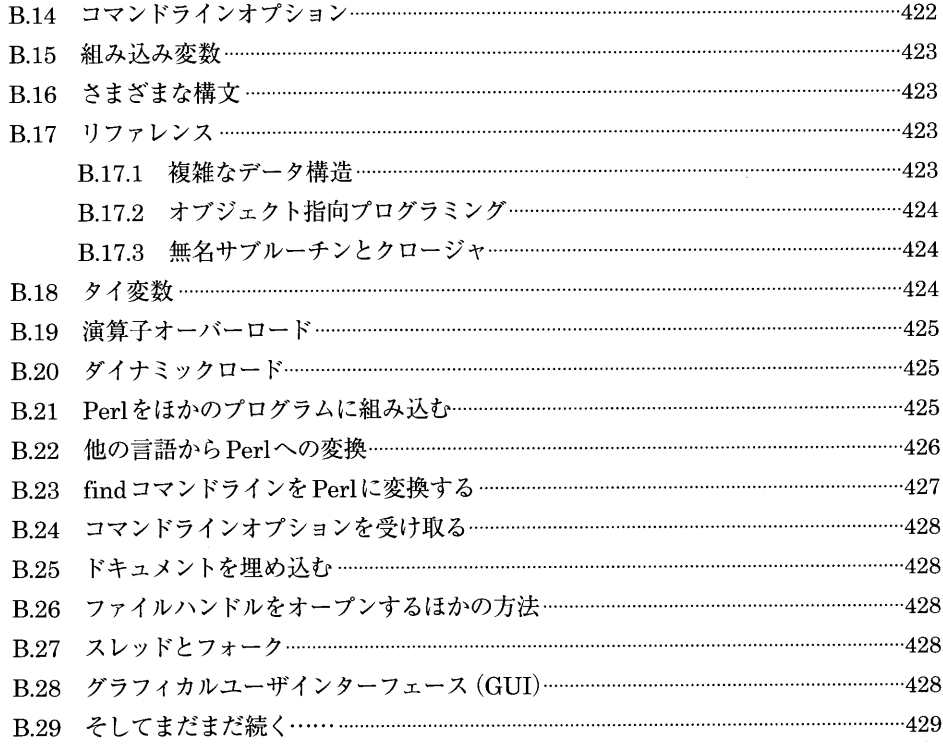

# 付録C Unicode入門

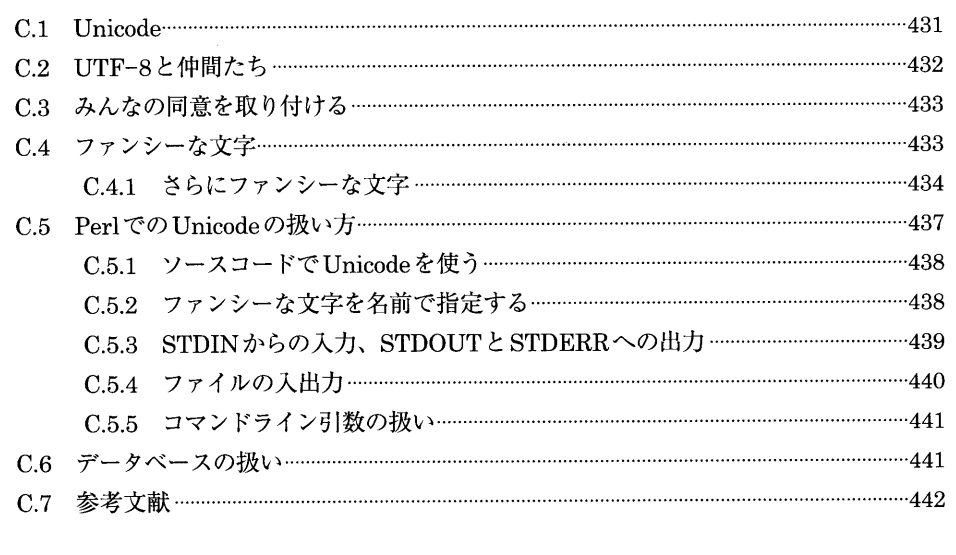

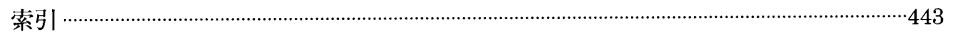